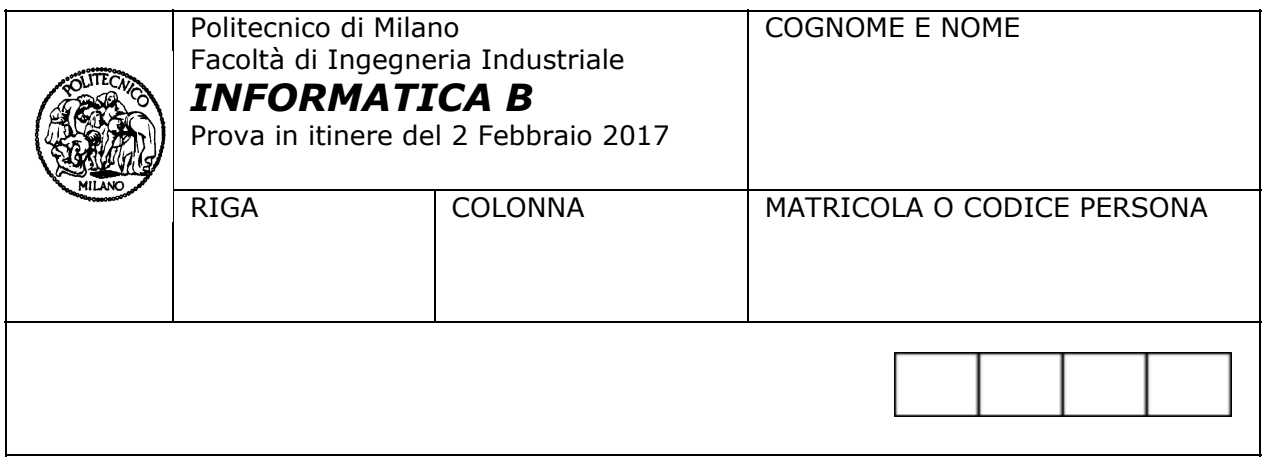

- Il presente plico contiene **3 esercizi** e deve essere debitamente compilato con cognome e nome, numero di matricola e posizione durante lo scritto (comunicata dal docente).
- Il tempo a disposizione è di **1 ora e 45 minuti.**
- Non separate questi fogli. Scrivete la soluzione **solo sui fogli distribuiti**, utilizzando il retro delle pagine in caso di necessità. **Cancellate le parti di brutta** (o ripudiate) con un tratto di **penna**.
- Ogni parte non cancellata a penna sarà considerata parte integrante della soluzione.
- **● È possibile scrivere a matita** (e non occorre ricalcare al momento della consegna) assicurandosi comunque che **quanto scritto sia ben leggibile**.
- È **vietato** utilizzare **calcolatrici, telefoni o pc**. Chi tenti di farlo vedrà **annullata** la sua prova.
- È ammessa la consultazione di **libri** e **appunti**, purché con pacata discrezione e senza disturbare. **Non è tuttavia possibile consultare temi d'esame degli anni precedenti**.
- Qualsiasi **tentativo** di comunicare con altri studenti comporta **l'espulsione** dall'aula.
- È possibile **ritirarsi senza penalità**.
- Non è possibile lasciare l'aula conservando il tema della prova in corso.
- Saranno valutate con un punteggio pieno solo le soluzioni che sfruttano le particolarità del linguaggio Matlab in particolare per la gestione di array e vettori

# Esercizio 1A (8 punti)

Un'azienda ha installato un sistema che registra gli ingressi e le uscite dei propri dipendenti tramite l'uso di badge. All'entrata e all'uscita, ogni dipendente deve registrarsi passando il badge nel lettore posto all'ingresso. Siete stati incaricati di scrivere in Matlab parte del software per la gestione dei dati acquisiti.

Il programma Matlab è costituito da una serie di funzioni che lavorano sui seguenti dati:

- 1. Informazioni relative a ciascun *dipendente*. Queste sono organizzate in una struct con i seguenti campi:
	- *ID* (un numero intero che identifica univocamente ogni dipendente),
	- *nome* (stringa)
	- *cognome* (stringa)
- 2. Il *registro* dei dipendenti. Questo è un array di struct che contiene in ogni suo elemento:
	- I campi di un dipendente (*ID, nome, cognome*).
	- La *data* che corrisponde a un ingresso e ad un'uscita del dipendente (si suppone che avvengano nello stesso giorno). Questa data è rappresentata con un numero intero di 8 cifre. Per esempio, il numero 20171223 corrisponde alla data 23 Dicembre 2017.
	- ○ *oraIngresso* e *oraUscita*, che vengono rappresentati con un numero intero che indica l'ora come il numero di minuti trascorsi dalla mezzanotte precedente (ad esempio, le ore 7:30 corrispondono a 450 minuti, infatti 7 \*  $60 + 30 = 450$ ).

**A)** Per verificare se il dipendente può uscire oppure no, scrivere la funzione *verificaUscita* che analizza il *registro* e un *ID* e controlla se il dipendente corrispondente ha lavorato nella giornata odierna per almeno 7 ore e 30 minuti (i.e., 450 minuti). La funzione restituisce vero se questa condizione risulta verificata, falso in caso contrario.

 **B)** Scrivere la funzione *badge* che prende in ingresso un *dipendente*, la struttura *registro*, la data odierna (rappresentata come indicato al punto 2), un intero contenente l'ora corrente (rappresentata come indicato al punto 2).

 La funzione *badge* aggiorna *registro* nel seguente modo: se nella data odierna il dipendente non compare nella struttura *registro* (ossia l'utente sta entrando in azienda), la funzione ne aggiunge le informazioni indicando come *data* e *oraIngresso* la data e l'ora passate come parametro. Altrimenti, se il dipendente è già presente nel *registro* alla data odierna (ossia l'utente sta uscendo dall'azienda), la funzione *badge* aggiorna il campo *oraUscita* relativo al dipendente con il valore del parametro ora. La funzione *badge* quindi richiama la funzione *verificaUscita* descritta al punto A e, se il dipendente può uscire stampa a video *'Arrivederci!'*, altrimenti *'Errore uscita!'*

**C)** Si supponga che il registro sia stato precedentemente popolato con i dati relativi ai dipendenti di un'azienda. Si scriva un frammento di codice per definire una variabile *dip1* corrispondente al dipendente *"Giacomo Puccini"* avente ID = 1858. Si invochi inoltre la funzione *badge* al fine di inserire nel registro il suo ingresso il 3 Febbraio 2017 alle 8:15.

#### **A)**

```
function okUscita = verificaUscita(registro, ID, data)
```

```
indexDipendente = ([registro.ID] == ID) & ([registro.data] == data);
okUscita = registro(indexDipendente).oraUscita - registro(indexDipendente).oraIngresso >
450;
```
### **B)**

```
function [registro] = badge(dipendente, registro, data, ora)
```

```
indiceUtente =([registro.ID] == dipendente.ID) & ([registro.data] == data);
if (~any(indiceUtente))
      registero(end+1).ID = dipendente.ID;registro(end).nome = dipendente.nome;
      registro(end).cognome = dipendente.cognome;
      registro(end).data = data;
      registro(end).oraIngresso = ora;
else
      registro(indiceUtente).oraUscita = ora;
      okUscita = verificaUscita(registro, dipendente.ID, data);
      if (okUscita)
             disp('Arrivederci!');
      else
             disp('Errore uscita!');
      end
```
end

```
C)
dip1.nome = 'Giacomo';
dip1.cognome = 'Puccini';
dip1.ID = 1858;registro = badge(dip1, registro, 20170203, 495);
```
# Esercizio 1B (8 punti)

Una palestra ha installato un sistema che registra gli ingressi e le uscite dei propri clienti tramite l'uso di badge. All'entrata e all'uscita, ogni cliente deve registrarsi passando il badge nel lettore posto all'ingresso. Siete stati incaricati di scrivere in Matlab parte del software per la gestione degli accessi.

Il programma Matlab è costituito da una serie di funzioni che operano sui seguenti dati:

- 1. Informazioni relative a ciascun *cliente*. Queste sono organizzate in una struct con i seguenti campi:
	- *matricola* (un numero intero che identifica univocamente ogni cliente), o **nome** (stringa)
- *nome* (stringa)
	- *cognome* (stringa)
		- 2. L'*archivio* dei clienti. Questo è un array di struct che contiene in ogni suo elemento:
			- I campi di un cliente (*matricola, nome, cognome*).
			- La *data* che corrisponde a un ingresso e ad un'uscita del cliente (si suppone che avvengano nello stesso giorno). Questa data è rappresentata con un numero intero di 8 cifre decimali. Per esempio, il numero 20171223 corrisponde alla data 23 Dicembre 2017.
			- ○ *eserciziTotali* ed *eserciziSvolti*, ognuno rappresentato con un numero intero che indica rispettivamente il numero di esercizi che il cliente deve svolgere e quelli effettivamente svolti dal cliente.

**A)** Per stimare l'intensità dell'allenamento di un cliente si implementi la funzione *valutaAllenamento* che analizza *archivio* e riceve una *matricola* ed una *data*. La funzione calcola *intensitaAllenamento* come la percentuale di esercizi svolti (rispetto a quelli previsti) dal cliente corrispondente a *matricola* nella data specificata. La funzione quindi restituisce *true* se *intensitaAllenamento* è superiore o uguale a 0.47 (allenamento intenso), *false* altrimenti.

 **B)** Scrivere la funzione *tessera* che prende in ingresso i dati di un *cliente*, la struttura *archivio*, la data odierna (rappresentata come indicato al punto 2), un intero *esercizi* contenente il numero di esercizi da svolgere.

 La funzione aggiorna la variabile *archivio* nel seguente modo: se nella data odierna il cliente non compare nella struttura *archivio* (ossia il cliente sta entrando in palestra), la funzione *tessera* ne aggiunge le informazioni all'*archivio* indicando come *data* ed *eserciziTotali* il valore passati come parametro. Altrimenti, se il cliente è già presente nella struttura *archivio* alla data odierna (ossia il cliente sta uscendo dalla palestra), la funzione *tessera* aggiorna il campo *eserciziSvolti* relativo a quel cliente con il valore del parametro **esercizi** e calcola, richiamando la funzione *valutaAllenamento*, se l'allenamento è stato intenso o meno. Se l'allenamento è intenso per il cliente, stampa a video "Ottimo allenamento!", altrimenti stampa a video "Allenamento poco intenso!".

 **C)** Si supponga che **l'***archivio* sia stato precedentemente riempito con i dati dei clienti di una palestra. Si scriva un frammento di codice per definire una variabile *cliente1*, corrispondente al cliente "*Giuseppe Verdi*" avente matricola uguale a 1813. Si invochi

 quindi la funzione *tessera* al fine di inserire nella variabile *archivio* il suo ingresso il 6 Marzo 2017 con un numero di esercizi da svolgere pari a 40.

### Soluzione:

#### **A)**

```
function okAllenamento = valutaAllenamento(archivio, matricola, data)
```

```
 indexCliente =([archivio.matricola] == matricola) & ([archivio.data] == data);
   intensitaAllenamento = archivio(indexCliente).eserciziSvolti /
archivio(indexCliente).eserciziTotali;
```

```
 okAllenamento = intensitaAllenamento > 0.47;
```
end

# **B)**

```
function [archivio] = tessera(cliente, archivio, data, esercizi)
```

```
indiceCliente = ([archivio.matricola] == cliente.matricola) & ([archivio.data] == data);
if (~any(indiceCliente))
      archivio(end+1).matricola = cliente.matricola;
      archivio(end).nome = cliente.nome;
      archivio(end).cognome = cliente.cognome;
```

```
 archivio(end).data = data;
```
archivio(end).eserciziTotali = esercizi;

else

```
 archivio(indiceCliente).eserciziSvolti = esercizi;
 okAllenamento = valutaAllenamento(archivio, cliente.matricola, data);
 if (okAllenamento)
   disp('Ottimo allenamento!');
 else
   disp('Allenamento poco intenso!');
 end
```
end

# **C)**

cliente1.matricola = 1813; cliente1.nome = 'Giuseppe'; cliente1.cognome = 'Verdi'; archivio = tessera(cliente1, archivio, '20170306', 40);

# Esercizio 2A (6 punti)

 Si scriva una funzione ricorsiva *pallinaRic* che stampa a schermo una sequenza di caratteri che rappresenta uno spostamento di una pallina da sinistra a destra dello schermo. L'effetto che si vuole ottenere è il seguente:

o------ -o----- --o----  $---O-- ---O--$ -----o- ------o -------

La funzione *pallinaRic* prende in ingresso i seguenti parametri:

- *n* che rappresenta il numero di caratteri in ogni riga
- *pos*, che indica la posizione attualmente occupata dalla pallina.

La visualizzazione sopra riportata è stata ottenuta dall'invocazione di *pallinaRic(7,1)*

**A)** Si definisca la funzione *pallinaRic*. In particolare, si completino i seguenti punti:

1. Si specifichi il caso base, cioè quello che determina la terminazione della ricorsione.

2. Si specifichi il caso ricorsivo.

 **B)** Si modifichi la funzione *pallinaRic* per creare la funzione *pallinaRicConRit*, per fare in modo che la pallina ritorni alla posizione iniziale. Dall'invocazione di *pallinaRicConRit(7,1)* si dovrà quindi ottenere

o------ -o----- --o---- ---o--- ----o-- -----o- ------o ------- ------o -----o- ----o-- ---o--- --o---- -o---- o------

### **A)**

function  $[] =$  pallinaRic(  $n$ , pos)

```
 if pos > 0 && n > 0
  if pos > n
    riga(1:n) = '-; disp(riga);
  else
    riga(1:n) = -;
    riga(pos) = 'o'; disp(riga);
     pallinaRic2(n, pos+1);
  end
 end
```
# **B)**

function [] = pallinaRicConRit( n, pos )

```
 if pos > 0 && n > 0
  if pos > n
    riga(1:n) = '-'; disp(riga);
  else
    riga(1:n) = '-;riga(pos) = 'o'; disp(riga);
     pallinaRicConRit(n, pos+1);
     disp(riga);
  end
 end
```
# Esercizio 2B (6 punti)

Si scriva una funzione ricorsiva disegnaVRic che stampa a schermo una sequenza di caratteri che rappresentano una V, come quella riportata nel seguito:

```
|.........|
.|.......|.
..|.....|..
...|...|...
....|.|....
.....|.....
```
La funzione *disegnaVRic* prende in ingresso i seguenti parametri:

- *n*, che rappresenta il numero di caratteri in ogni riga
- *pos*, un intero che indica la colonna di inizio e fine della V sulla prima riga. Se, per esempio, pos è pari a 3, questo significa che la V parte dalla terza posizione sulla prima riga e termina nella terz'ultima posizione sulla stessa riga.

Ad esempio, la visualizzazione sopra riportata è stata ottenuta dall'invocazione *disegnaVRic(11,1)*, mentre la seguente visualizzazione è stata ottenuta dall'invocazione *disegnaVRic(11, 3)*

```
..|.....|..
...|...|...
....|.|....
.....|.....
```
#### **N.B Per semplicità si assuma che il primo parametro sia sempre dispari**

**A)** Si definisca la funzione *disegnaVRic*. In particolare, si completino i seguenti punti:

- 1. Si specifichi il caso base, cioè quello che determina la terminazione della ricorsione.
- 2. Si specifichi il caso ricorsivo.

 **B)** A partire dalla funzione *disegnaVRic* si ri ricavi la funzione *disegnaXRic* che disegna una 'X' a schermo, facendo aprire le linee diagonali dopo che si sono incrociate. Dall'invocazione di *disegnaXRic (11,1)* si dovrà quindi ottenere:

```
|.........|
.|.......|.
..|.....|..
...|...|...
....|.|....
.....|.....
....|.|....
...|...|...
..|.....|..
```
#### **A)**

```
function [] = disegnaVRic(n, pos)
if(n > 0 && pos > 0 && pos <= ceil(n/2))
   stringa(1:n) = \dots;
  stringa(pos) = '|';
  if(pos ==ceil(n/2)) disp(stringa);
    else
      stringa(end-pos+1) = '|';
      disp(stringa);
      disegnaVRic(n, pos+1);
    end
  end
```
# **B)**

```
function [] = disegnaXRic(n, pos)
```

```
if(n > 0 && pos > 0 && pos <= ceil(n/2))stringa(1:n) = \frac{1}{1};
  stringa(pos) = '|';
 if(pos ==ceil(n/2)) disp(stringa);
  else
   stringa(end-pos+1) = '|;
     disp(stringa);
    disegnaXRic(n, pos+1);
     disp(stringa);
  end
 end
```
### Esercizio 3A (3 punti)

**A)** Un sistema dispone di celle di memoria di 1 byte, di 64 Kbyte di memoria fisica indirizzabile e di 256 Kbyte di memoria virtuale indirizzabile. La memoria virtuale è organizzata in pagine di 512 byte.

Rispondere alle seguenti domande (giustificando i risultati ottenuti e riportando gli opportuni calcoli):

- 1. Definire la struttura dell'indirizzo virtuale e di quello fisico indicando la lunghezza dei campi che li costituiscono.
- 2. Quante sono le pagine di memoria virtuale?

**B)** Si consideri un sistema con le seguenti caratteristiche: Indirizzo virtuale di 9 bit Indirizzo fisico di 7 bit Dimensione pagine 16 byte

L'indirizzo virtuale 001010000 può corrispondere all'indirizzo fisico 0010100? Giustificare la risposta.

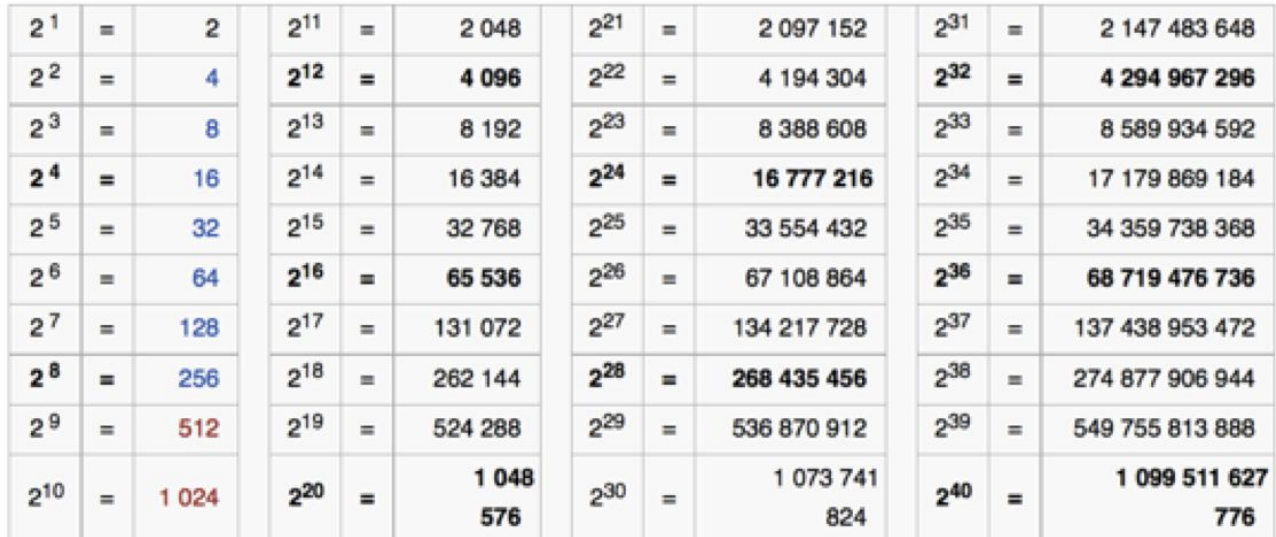

Per i calcoli si può fare riferimento alla seguente tabella delle potenze di due:

#### **A1)**

Struttura indirizzo virtuale 256 KB = 2^18 B -> Indirizzo di 18 bit Bit offset =  $log2(512)$  = 9 -> 9 bit di offset Il numero di bit di offset è uguale sia per l'indirizzo fisico che per quello virtuale Numero pagine = 256 KB / 512 byte = 2^18 / 2^9 = 2^9 Bit numero pagine =  $log2(#$ Pagine) =  $log2(2^0)$  = 9 (oppure dato che l'indirizzo è di 18 bit e l'offset di 9, basta fare  $18 - 9 = 9$ ) Struttura indirizzo fisico: 64 KB = 2^16 byte -> Indirizzo di 16 bit Bit offset  $= 9$ Bit numero pagine =  $16 - 9 = 7$ 

# **A2)**

Il numero di pagine virtuali e' 2^9 = 512

# **B)**

Bit offset =  $log2(16) = 4$ 

L'offset in entrambi gli indirizzi virtuali e fisici e' di 4 bit (i 4 bit più a destra).

I due indirizzi possono corrispondere se e solo se gli ultimi 4 bit sono tra loro uguali:

Ultimi 4 bit indirizzo virtuale: 0000

Ultimi 4 bit indirizzo fisico: 0100

I valori dei bit di offset nei due indirizzi differiscono tra loro, quindi i due indirizzi non possono corrispondere.

Esercizio 3B (3 punti)

**A)** Un sistema dispone di celle di memoria di 1 byte, di 128 Kbyte di memoria fisica indirizzabile e di 256 Kbyte di memoria virtuale indirizzabile. La memoria virtuale è organizzata in pagine di 1 Kbyte.

Rispondere alle seguenti domande (giustificando i risultati ottenuti e riportando gli opportuni calcoli):

- 1. Definire la struttura dell'indirizzo virtuale e di quello fisico indicando la lunghezza dei campi che li costituiscono.
- 2. Quante sono le pagine di memoria virtuale?

**B)** Si consideri un sistema con le seguenti caratteristiche:

Indirizzo virtuale di 10 bit Indirizzo fisico di 6 bit Dimensione pagine 32 byte

L'indirizzo virtuale 1001010100 può corrispondere all'indirizzo fisico 010100? Giustificare la risposta.

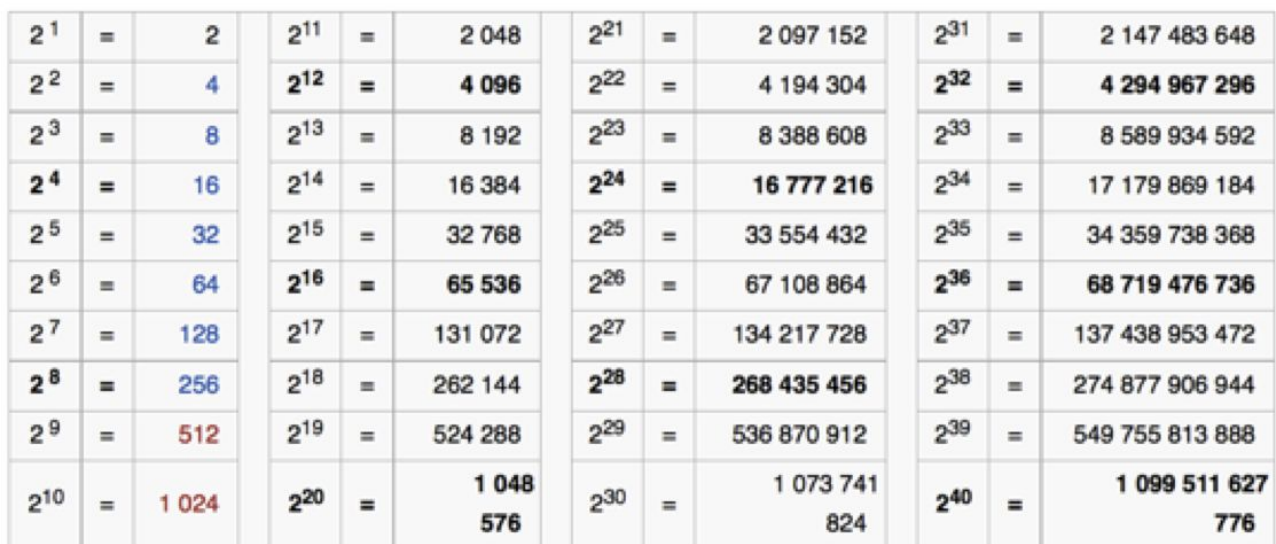

Per i calcoli si può fare riferimento alla seguente tabella delle potenze di due:

### **A1)**

Struttura indirizzo virtuale: 256 KB = 2^18 B -> Indirizzo di 18 bit Bit offset =  $log2(1024)$  = 10 -> 10 bit di offset Il numero di bit di offset è uguale sia per l'indirizzo fisico che per quello virtuale Numero pagine = 256 KB / 1 KB = 2^18 / 2^10 = 2^8 Bit numero pagine = log2(#Pagine) = log2(2^8) = 8 (oppure dato che l'indirizzo è di 18 bit e l'offset di 10, basta fare  $18 - 10 = 8$ ) Struttura indirizzo fisico: 128 KB = 2^17 byte -> Indirizzo di 17 bit Bit offset = 10 Bit numero pagine =  $17 - 10 = 7$ 

# **A2)**

Il numero di pagine virtuali e' 2^8 = 256

# **B)**

Bit offset =  $log2(32) = 5$ L'offset in entrambi gli indirizzi virtuali e fisici e' di 5 bit (i 5 bit più a destra). I due indirizzi possono corrispondere se e solo se gli ultimi 5 bit sono tra loro uguali: Ultimi 5 bit indirizzo virtuale: 10100 Ultimi 5 bit indirizzo fisico: 10100 I valori dei bit di offset nei due indirizzi sono uguali, quindi i due indirizzi possono corrispondere.